# TP Informatique  $n^{\circ}$  4 Algorithmes de tri

# I. Tri fusion et tri rapide

# I.1. Diviser pour régner

On emploie le terme diviser pour régner pour désigner l'approche algorithmique consistant à :

- *1)* Diviser : découper un problème initial en sous-problème.
- *2)* Régner : résoudre les sous-problèmes. (de manière récursive -*cf* TP précédent- ou directement s'ils sont assez petits)
- *3)* Combiner : la solution du problème initiale est obtenue en combinant les solutions des sous-problèmes.

# I.2. Tri fusion

Le tri fusion est un algorithme récursif basé sur le principe « diviser pour régner ».

Étant donnée une liste *L*, on procède comme suit.

- *1)* Diviser : la liste *L* est séparée en 2 (au milieu), à chaque appel.
- *2)* Régner : chaque sous-liste est alors triée récursivement en utilisant le principe de découpage précédent. Cas initial : une liste qui ne contient qu'un élément est triée.
- *3)* Combiner : les deux sous-listes triées sont alors combinées de sorte à ce que la liste résultat soit triée. Cette étape est appelée fusion.
- Implémenter la fonction fusion qui prend en paramètre deux listes L1 et L2 triées et renvoie la liste L qui réalise la fusion des deux listes précédentes.

```
\frac{1}{1} def fusion(L1, L2):
\frac{2}{2} """
3 renvoie la liste issue de la fusion de L1 et L2
\frac{4}{5} """"
5 L = []
\dot{\mathbf{g}} i, j = 0,0 # i parcourt L1 et j parcourt L2
\mathbb{I} m,n = len(L1), len(L2)
\frac{8}{10} for k in range(m+n):
\frac{9}{2} if i < m and (j==n or L1[i] <= L2[j]):
_{10} L = L + [L1[i]]
11 \qquad \qquad \qquad \qquad \qquad \qquad \qquad \qquad \qquad \qquad \qquad \qquad \qquad \qquad \qquad \qquad \qquad \qquad \qquad \qquad \qquad \qquad \qquad \qquad \qquad \qquad \qquad \qquad \qquad \qquad \qquad \qquad \qquad \qquad \qquad \qquad 
12 i = i+1
\frac{13}{2} else:
\underline{14} L = L + [L2[j]]
\frac{15}{15} # ou L.append(L2[j])
16 j = j+1
17 return L
```
► Implémenter la fonction tri\_fusion qui prend en paramètre une liste L, trie la liste selon le principe du tri fusion et renvoie la liste obtenue.

```
1 def tri_fusion(L):
\frac{2}{2} """"
3 renvoie la liste issue du tri fusion fusion de L
4 """"
5 \qquad \qquad n = len(L)6 if n \leq 1:
7 return L
8 else:
9 m = n \frac{1}{2}\frac{10}{10} return fusion(tri_fusion(L[0:m]), tri_fusion(L[m:n-1]))
```
I Nous avons implémenté la fonction fusion de manière itérative. Écrire une fonction fusionRec permettant de réaliser la fusion de deux listes triées L1 et L2 de manière récursive.

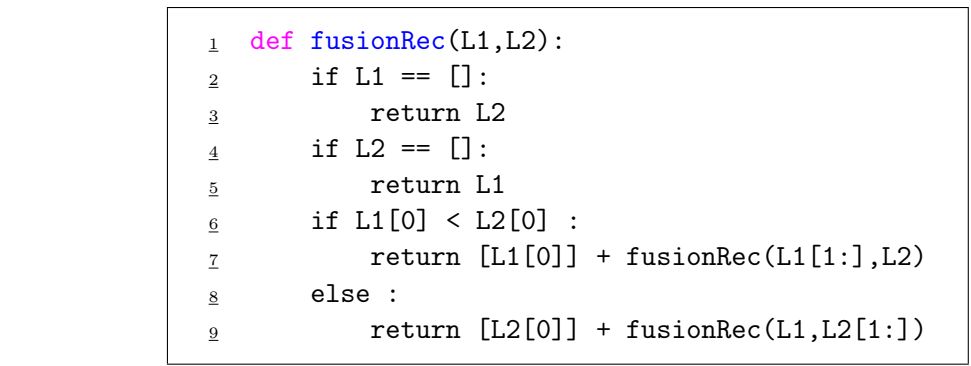

# Remarque

On peut démontrer que ce tri est optimal en terme de comparaisons. Il nécéssite de l'ordre de  $n \log(n)$  comparaisons/affectations pour trier une liste de *n* nombres.

# I.3. Tri rapide

Le tri rapide est un algorithme récursif lui aussi basé sur le principe « diviser pour régner ».

Étant donnée une liste *L*, on procède comme suit.

- *1)* Diviser : on choisit le 1<sup>er</sup> élément de *L* comme *pivot* permettant de partitionner *L* en deux sous-listes.
	- *•* La 1ère contient des éléments inférieurs ou égaux au pivot.
	- *•* La 2ème contient des éléments supérieurs (strictement) au pivot.
- *2)* Régner : on lance l'algorithme du tri rapide sur chacune des deux sous-listes de sorte à obtenir récursivement deux sous-listes triées.
- *3)* Combiner : le pivot est replacé au bon endroit

#### Remarque

L'algorithme du tri rapide peut être implémenté en place. Ceci signifie que l'algorithme permet de trier une liste en paramètre en modifiant directement cette liste et sans avoir besoin d'en créer une autre. Nous nous intéressons à cette implémentation.

Ecrire une fonction echange(L,i,j) qui échange les éléments d'indices i et j de la liste L.

```
\frac{1}{1} def echange(L, i, j):
_2 L[i], L[j] = L[j], L[i]
```
- $\triangleright$  Écrire une fonction partition(L, g, d) qui considère la liste L[g : d+1] et effectue la partition sur cette sous-liste. Plus précisément, les éléments de cette sous-liste devront être modifiés de sorte à ce que :
	- $\times$  les premiers éléments soient inférieurs ou égaux à L[g], pivot de cette partition.
	- $\times$  les éléments suivants soient strictement supérieurs à L[g].

Le pivot sera placé au bon endroit et on renverra la position finale de cet élément.

*(indication : on pourra utiliser un compteur* i *parcourant la liste de gauche à droite et un compteur* j *parcourant la liste de droite à gauche)*

```
1 def partition(L, g, d) :
\frac{2}{2} pivot = L[g]
\frac{3}{2} if g \geq d:
4 return g
\frac{5}{2}   i = g + 1\underline{6} j = d
\mathbf{y} while \mathbf{i} < \mathbf{j} :
8 if L[i] \leq pi \text{vol}:
9 i = i + 110 elif L[j] > pivot :
11 j = j - 1
\frac{12}{2} else :
\frac{13}{2} echange(L, i, j)
14 i = i + 1
15 j = j - 1
\frac{16}{16} if L[i] < pivot :
\frac{17}{2} echange(L, g, i)
\frac{18}{18} return(i)
\frac{19}{2} else :
_{20} echange(L, g, i-1)
21 return(i-1)
```
 $\triangleright$  Écrire alors une fonction récursive tri\_rapide(L, g, d).

```
1 def tri_rapide(L, g, d):
\frac{2}{2} if g \leq d:
\alpha k = partition(L, g, d)
\frac{4}{4} tri_rapide(L, g, k-1)
\frac{5}{2} tri_rapide(L, k+1, d)
```
#### Remarque

La complexité du tri rapide est en moyenne (et à une constante près) de l'ordre de *n* log(*n*) comparaisons/ affectations, et de *n*<sup>2</sup> comparaisons/affectations dans le pire cas. On notera qu'il est possible de démontrer que l'ordre de grandeur optimal d'un tri est de *n* log(*n*) comparaisons.

# II. D'autres algorithmes de tris

### II.1. Tri par insertion

C'est la forme de tri que l'on utilise naturellement pour trier sa main lorsque l'on joue aux cartes. L'idée est de trier sa main de gauche à droite en insérant successivement au bon endroit une carte de droite dans la partie de gauche. Plus précisément, on procède comme suit.

- *•* Initialement, la partie gauche contient 1 élément (elle est donc triée) : la carte la plus à gauche.
- *•* La carte suivante de la main est alors placée soit avant la carte précédente, soit après.
- *•* On procède ainsi de suite de sorte qu'au début de la *i* ème étape, les *i* cartes les plus à gauche sont classées dans l'ordre croissant. On place alors la *i* ème carte au bon endroit dans cette partie de gauche classée.
- La dernière étape consiste à placer la carte la plus à droite parmi les  $n-1$  cartes les plus à gauches qui sont alors classées correctement.

Ce tri peut être codé comme suit.

```
1 def tri_insertion(L):
      n = len(L)for i in range(1,n):
\frac{4}{1} aux = L[i]
j = i\frac{6}{ } while (j>0 and L[j-1]>aux):
L[j] = L[j-1]\frac{8}{1} = j-1\mathbf{Q} \mathbf{L}[j] = aux
```
I Trier à la main la liste [2, 5, 3, 7, 1] à l'aide de cet algorithme.

- *•* 1ère étape : [2, 5, 3, 7, 1]. *(pas une vraie étape : la partie de gauche contient un seul nombre et est donc triée)*
- *•* 2ème étape : [2, 5, 3, 7, 1]. *(rien ne se produit :* 5 *est placé par rapport à* 2*)*
- *•* 3ème étape : [2, 3, 5, 7, 1]. *(*3 *est placé par rapport à* [2*,* 5]*)*
- *•* 4ème étape : [2, 3, 5, 7, 1]. *(*7 *est placé par rapport à* [2*,* 3*,* 5] *: rien ne se produit)*
- *•* 5ème étape : [1, 2, 3, 5, 7]. *(A est placé par rapport à* [2*,* 3*,* 5*,* 7]*)*

 $\triangleright$  Quelle est la complexité dans le pire cas de cet algorithme?

- On effectue toujours  $n-1$  étapes (rien n'est fait lorsque la partie gauche ne contient qu'un élément).
- *•* À l'étape *i* on effectue au maximum *i* comparaisons. Le pire cas se produit lorsque la liste apparaît initialement dans l'ordre décroissant.
- On effetue alors en tout :  $\sum_{i=1}^{n-1}$  $i = \frac{(n-1) n}{2}$  comparaisons.
- Que renvoie cette fonction?
	- La fonction ne contient pas d'instruction return. Dans ce cas, l'objet None (objet vide) est renvoyé. C'est la valeur par défaut lorsque la fonction ne renvoie « rien ».
	- Il faut bien comprendre que la liste est triée sur place.
	- Pour trier une liste, on commence par la définir (L =  $[2, 5, 3, 7, 1]$ ), on réalise alors l'appel tri\_insertion(L). La liste L a été modifiée et est alors triée.

#### II.2. Tri à bulles

*•* Cet algorithme est basé sur un mécanisme de remontée permettant, par échange de deux valeurs successives, de placer le plus grand élément en fin de liste. Plus précisément, la remontée s'effectue comme suit.

On considère *a* le premier élément de la liste,

- ⇥ s'il est plus grand que l'élément *b* suivant, on échange ces deux éléments, et on continue la remontée avec *a*.
- ⇥ sinon, on n'éffectue pas d'échange et on continue la remontée avec *b*.
- *•* L'algorithme consiste alors à effectuer *n* remontées successives.
- *•* Ce tri tire son nom de ce mécanisme de remontée que l'on peut rapprocher du parcours d'une bulle qui remonte progressivement à la surface d'un verre contenant une boisson gazeuse.
- $\triangleright$  Trier à la main la liste  $[2, 5, 3, 7, 1]$  à l'aide de cet algorithme.
	- *•* Lors de la 1ère remontée, la liste évolue comme suit :  $[2,5,3,7,1], [2,5,3,7,1], [2,3,5,7,1], [2,3,5,7,1], [2,3,5,1,7].$ *(le plus grand élément est correctement placé)*
	- *•* Lors de la 2ème remontée, la liste évolue comme suit :  $[2,3,5,1,7]$ ,  $[2,3,5,1,7]$ ,  $[2,3,5,1,7]$ ,  $[2,3,1,5,7]$ . *(une étape de moins est nécessaire pour placer le second plus grand élément)*
	- *•* Lors de la 3ème remontée, la liste évolue comme suit :  $[2,3,1,5,7]$ ,  $[2,3,1,5,7]$ ,  $[2,1,3,5,7]$ . *(une étape de moins est nécessaire pour placer le troisième plus grand élément)*
	- *•* Lors de la 4ème remontée, la liste évolue comme suit :  $[2,1,3,5,7]$ ,  $[1,2,3,5,7]$ . *(une étape de moins est nécessaire pour placer le quatrième plus grand élément)*

Les 4 plus grands éléments de la liste étant bien placés, il en est de même du 5<sup>ème</sup> plus grand élément, qui n'est autre que le plus petit.

On propose alors le code suivant suivant.

```
1 def tri_bulles(L):
_2 n = len(L)
\frac{3}{2} for i in range(n-1,0,-1):
\frac{4}{1} nb_echange = 0
\frac{5}{2} for j in range(i):
\underline{6} if L[j] > L[j+1]:
7 echange(L, j, j+1)
8 nb_echange = nb_echange + 1
\frac{9}{2} if nb_echange == 0:
10 break
```
- I Combien de remontées successives doit-on faire ? On détaillera notamment la ligne 3.
	- *•* Si la liste de départ est de taille n, on doit faire en tout au maximum n-1 remontées successives. En effet, La *i*<sup>ème</sup> remontée permet de positionner le *i*<sup>ème</sup> plus grand élément de la liste. Ainsi, après n-1 remontées, les n-1 plus grands éléments de la liste sont placées et donc le nème aussi.
	- *•* L'instruction for i in range(n-1, 0, -1) permet de faire évoluer i de n-1 à 1, ce qui est en accord avec les n-1 remontées successives évoquées précédemment.
- $\blacktriangleright$  Que réalise la boucle en ligne 5?

Elle permet de réaliser la ième remontée. À la fin de la ième remontée, on a placé les i plus grands éléments de la liste. C'est ce qui explique le range(i) : on ne cherche pas à faire remonter l'élément dans les i dernières case de la liste.

- $\blacktriangleright$  Quel est l'intérêt de l'instruction break dans ce code? Quel est l'intérêt de cette instruction de manière générale ?
	- *•* Dans le code présenté ci-dessus, on repère si la dernière remontée en date a réellement permis de faire remonter un élément. Si ce n'est pas le cas (*i.e.* s'il n'y a pas eu d'échange), c'est que la liste est alors triée. On peut donc interrompre le processus de remontées successives : il n'y a pas nécessité de toujours faire n-1 remontées successives.
	- *•* De manière générale, l'instruction break permet d'interrompre une boucle (while ou for). Le code précédent illustre une utilisation classique :
		- $\times$  naturellement, on devrait opter pour une boucle while puisque l'on ne connaît pas par avance le nombre de remontées que l'on devra effectuer.
		- $\times$  on opte cependant pour une boucle for : cela permet de ne pas avoir à gérer un compteur ou un booléen à mettre à jour pour savoir quand on sort de la boucle (ce qui rend parfois le code un peu difficile à lire).
		- $\times$  on ajoute alors dans le code une structure conditionnelle (if) dont un des cas contient l'instruction break qui signale l'interruption de la boucle.
- $\triangleright$  Quel est la complexité dans le pire cas de cet algorithme?
	- On effectue au maximum  $n-1$  étapes.
	- *•* À l'étape *i* on effectue toujours *i* comparaisons.
	- *•* Le pire cas se produit lorsque la liste apparaît initialement dans l'ordre décroissant. Lors de la  $i^{\text{eme}}$  étape, le premier élément de la liste remonte à l'indice  $n - i$ .
	- On effetue alors en tout :  $\sum_{i=1}^{n-1} (n-i) = \sum_{i=1}^{n-1}$  $i = \frac{(n-1) n}{2}$  comparaisons.